# **Free Video To Apple Tv Converter**

**Tracey W. Lay**

 **The Apple TV Pocket Guide** Jeff Carlson,2009-02-02 Here is your essential companion to the Apple TV set-top box. The Apple TV Pocket Guide steers you through how to Connect your Apple TV to your television and home network. Rent and buy movies--including HD movies--using Apple TV. Stream content from a friend's computer to your TV. View high-definition content on your HDTV using the Apple TV. Watch movies and TV shows, view photos, and listen to songs and podcasts. Create high-quality movies from DVDs you own to play on the Apple TV. Convert your own home movies for showing on the big screen. Watch YouTube videos. View photos from iPhoto, Flickr, and .Mac Web Galleries. Fix common problems and learn what to do if you can't fix them yourself.

 Apple TV For Dummies Mark L. Chambers,2013-04-26 Watch your iTunes downloads on a television screen with help from Apple TV For Dummies. This comprehensive guide offers shopping tips; easy-to-understand installation and setup directions; and advanced material like content creation, troubleshooting, and optimizing network speeds. You get the download on: Apple TV setup and customizing High-Definition video hardware State-of-the-art audio hardware Connecting both computer and video equipment Using iTunes and the iTunes Store Cataloging your multimedia library Setting up a wireless network (both on the Mac and the PC) Working with Front Row and the Apple TV remote control Displaying photos using iPhoto and Photoshop Elements Audio and video formats, including conversion between formats Syncing iTunes with the Apple TV Creating media for Apple TV using iTunes, iPhoto, and iMovie HD Customizing and optimizing your Apple TV system Troubleshooting, upgrading and maintaining Apple TV All levels of users will find this guide full of useful information, whether you're a multimedia/High-Definition beginner who hasn't invested a cent in hardware, or an intermediate-level enthusiast who already has an HDTV and surround sound system, or an advanced electronic wizard who needs just a quick reference tool to troubleshoot a problem.

 Apple TV Portable Genius Guy Hart-Davis,2012-12-17 Get savvy advice and hip tips on using Apple TV The Portable Genius series is all about getting the most from your Apple-inspired digital lifestyle and the popular and inexpensive Apple TV is no exception. With this helpful guide, you'll find important basics on how to stream Internet content from Netflix, Hulu Plus, YouTube, and iTune. In addition, you'll learn how Apple TV fully integrates with both iOS and OS X and acts as a media hub for viewing content from the iPad, iPhone, iPod, and Mac via an HDTV. Covering everything from simply connecting the device to a home entertainment system through setting up accounts and finding content, this handy resource is packed with tips and tricks that are all aimed at helping you get the

most from your Apple TV. Offers little-known tips and tricks for streaming movies from popular services to your Apple TV as well as using Apple TV as a media hub Features detailed guidance on wirelessly connecting to personal computers and tablets Highlights ways in which you can take full advantage of AirPlay and iCloud to stream and share content from your computer or iOS device Small and portable, Apple TV Portable Genius is packed with tips and techniques about the things you most want to know about your Apple TV.

 Take Control of Apple TV Josh Centers,2014 Everything you need to know about the Apple TV! The Apple TV may be the smallest component of a home entertainment system, but its size is in stark contrast to the vast quantity of content that it can bring to life through your television. With it, you can consider cutting the cord to your cable company -- and ditching that expensive monthly bill! And with the advice in Take Control of Apple TV , you can go far beyond watching movies and TV shows to make the Apple TV into the hub of your stereo system, display gorgeous slideshows of your photos, and play iPhone and iPad games on the big screen. Written by TidBITS managing editor Josh Centers, the ebook walks new owners through setup, and then dives into explaining how to best control the Apple TV with the included remote, Apple's Remote app, or another TV remote. You'll learn to customize the icon grid on the main screen, enable parental controls, and make your screen saver look awesome. Josh also covers uses of AirPlay, the Apple technology that lets you beam audio and video from an iPhone, iPad, or Mac to the Apple TV, and lets the Apple TV send audio to compatible speakers anywhere in your home. When it comes to content, you'll tour the Apple TV's built-in video apps -- iTunes Store, Netflix, Hulu, HBO Go, PBS, YouTube, and more -- plus get ideas for which are likely to offer what you want to watch. But you're not restricted to commercial video -- Josh explains how you can best view home movies and any DVDs or Blu-ray discs you own, listen to your music or iTunes Radio, use Home Sharing to display your photos via the Apple TV, and discover iOS games designed for playing via the Apple TV. If you're feeling geeky, you can read about how to make Plex bring in even more video content, including free access to Comedy Central's The Daily Show and The Colbert Report. Finally, the Apple TV isn't just about entertainment. Thanks to AirPlay, it makes a great device for giving presentations from a Mac, iPhone, or iPad using Keynote; it's the perfect accompaniment for a road warrior heading into unfamiliar conference rooms. Josh gives you all the details, including a list of what you'll need to handle any hardware you may encounter. In Take Control of Apple TV you'll read about: • The one-button press for jumping immediately to the main menu • Hiding unwanted Apple TV apps that clutter your main screen • Must-know video navigation tricks

*3*

(also in the free Apple TV Cheat Sheet ) • Enabling subtitles for...

 **Computer Comprehensive Companion** Doug Knell,2018-01-09 This book almost saved my last couple of marriages - Andrew McBain, Computer Hacker Intl Written by an idiot savant who became acquainted with these secrets during a pseudo-religious experience! Preview the book and be saved. Holy Mackeral! My Desktop Computer PC System Just Crashed. What The \$@)\*%# Should I Do? An Apple a day may keep the doctor away, but what happens if you have a Windows PC and no computer science degree? The Computer Comprehensive Companion contains over 100 powerful tricks to broaden your computer knowledge, any single one when applied which will save you countless heartaches, money, and time, possibly a marriage. You've seen the encyclopedia-like Windows reference guides for dummies. Who the f-k reads those? You're no geek! What you need is a concise, entertaining, life-changing book to learn about computers that will finally put you in charge of your PC. Your Computer PC is the most important tool on your desktop. Should you remain completely ignorant about something that important? According to PC Magazine, 65% of Americans spend more time with their computer than they do with their spouse. In another magazine article, over 7 in 10 Americans claim they're more dependent on their PC than they were three years ago. For a machine you're so dependent on, don't you think it'd be prudent to better learn how computers work? Ignore another snoozefest book on software or hardware you'll quickly forget. The Computer Comprehensive Companion is packed with just the sort of computer knowledge, well beyond stuff only for dummies, that every Windows PC user needs. BE ABLE TO: \* Salvage your system or at least minimize damage. By following the computer knowledge in this book before this painful day arrives, you should be reaching for a gin & tonic and not a shotgun. \* Select the right warranty. \* Recover accidentally deleted or corrupted files. \* Keep your PC protected with optimal computer security science. \* Speed up your Windows PC. \* Perform backups. \* Convert your files into universal file formats for sharing. \* Get rid of hard-to-delete files. \* View internet video offline on any device. \* Convert video so it plays anywhere. \* Build your dream song libraries. \* Uninstall Windows software the right way. \* Choose the ideal software without having to consult another book! \* Use the proper computer science security diagnostic tools to monitor your PC's 'cholesterol.' \* Compare different PC's for your next purchase. \* Make the best decision on which software upgrades to book. \* Monitor the children so they can't abuse the internet and computer's DVD player 24/7. \* And much more. You want to know the problems with those other books that try to teach you how computers work? You surely know some since, in the past, you must have bought a number of these cumbersome paperweights

*4*

posing as a software book. Let me remind you of just two. First, those other books are written in boring techno-geek. They might be packed with some knowledge to learn about computers, but that doesn't do you a whole lot of good when you can't stay awake past the first chapter. You don't have to worry about that here. And second, those other techno geek books focus only on Windows for dummies tricks. What you need to know about Windows is given its due, but the title of this easy-tounderstand book is not the Windows Comprehensive Companion. Put into practice just a handful of the computer knowledge you'll be taught, and we're positive you'll consider this book one of the best educational investments you've ever made. This is a companion who will never let you down!

Mastering Apple TV 4K Adidas Wilson, When you hear Apple TV you immediately think it is an actual TV that you are purchasing. But this is not the case. The Apple TV is actually a device that you will use to stream something a little similar to Amazon's Fire or Roku. It is a little black box that is about an inch and a half tall, just a little bit less than four inches, and it runs on a very similar platform to the iPad and the popular iPhones. You can download a list of apps and also games beyond the standard streaming video that you could get from Hulu, Netflix, Amazon, just to name a few. The Apple TV has been centered on various apps, and it is still able to stream multiple TV shows, movies straight to your HDTV, but this is just the tip of the iceberg on the features this box has been packed with. The box allows you to watch and stream podcasts, play your favorite game, stream your workout playlist, and much more. But what is important to note, to enjoy all these benefits this box is ready to provide it will all depend on the apps that you have installed. Some of the apps you will use are free, and some will cost. Think of it this way; the Apple TV is able to turn your TV into a Smart TV. You can either rent your favorite movies or merely stream your collection from your iTunes account. You could also stream movie shows from apps like Hulu Plus or Netflix; stream your music from the Pandora or Apple Music apps. I mean the list is endless on what the Apple TV can actually do for you. The Apple TV 4K has been designed with some of the fastest processors you could find, the same that powers the iPad Pro. The Apple TV box has been made to be as powerful as most laptops we use. It also has a fast graphics processor that has been designed with enough power that could turn the black box into a game console. Nothing sounds better than this. Apple has genuinely revamped the new generation, but this does not mean you have to throw away your older model, just the same thing they have been doing with iPhone. The third generation is still available in the market for you to purchase.

 **How to Watch and Stream on Apple TV for Free** Steve Andrew Paul,2017-08-12 This Book will Teach You How to Watch and Stream on your Apple TV for Free? This book is about everything you NEED to know about the TV streaming possibilities on Apple TV with a simple step-by-step instructions to follow . These methods are so easy and can be performed in less than 30 minutes. Getting rid of your cable or satellite subscription will save you money, so it's no surprise that cord cutting has become an international phenomenon. But even as cable prices soar, it can be tough to make the leap. How will you watch your shows? Aren't streaming services just for millennials? That's where this book comes in. You can stream your favorite shows for free. so why wouldn't you? You'll learn: how to install Kodi on Fourth Generation Apple TV how to install KODI on Second Generation Apple TV install the new Kodi 17.3 on your device install and set up Kodi add-ons, Exodus, Specto Fork, etc How to save hundreds of dollars each year for streaming watching your favorite channels How to stream free over-the-air TV How to enjoy your favorite shows online with streaming services How to choose the right streaming device for you ...and much more. Wait no further, Scroll up to click the BUY BUTTON. Tags: tablet alexa amazon fire stick roku firestick kindle dot echo android tv box smart prime music streaming kodi chrome cast remote 2nd generation google yui chromecast plex kids refurbished products video fully loaded unlocked 2017 devices for media player this is how it always nvidia shield amazin mxq pro 4k hulu the next time 3 premiere express premier plus ultra slingbox halloween blu ray abox mbox movies sling with voice ready seal jailbroken gbox q2 hbo subscription 75 mi control firesticks firestik replacement xiaomi channels kodi box fully loaded unlocked 2017 remote jailbroken fire stick with firestick android tv 17 keyboard app 17.0 g q2 x96 amazon movie boxes mxq pro 4k ultra hd quad-core streaming media 2gb s912 prime how to install on mqx player a95x mx mbox retropie preloaded nexbox b00s15ci2o xbmc gbox 17.1 smart ott for air mouse free download qbox t95m t95x tshirt otterbox iphone 7 plus case lifeproof 6s clear 10ft charger 6 screen protector 10 ft pop socket for cable 2 in 1 lightning adapter marble red apple kate spade privacy girls tempered glass cases holsters long phone portable speck tripod charging replacement cute caseology cheap foot wallet accessories 5s 5 5c otter box short cover waterproof defender selfie stick extra zagg battery life proof 5se car and headphone jack mount tech 21 armor speakers rhinoshield glitter ring light rose gold used cord spigen lumee slim with card holder incipio akna se stand protective accesorios para unlocked grip tablet alexa amazon fire stick firestick kindle paperwhite dot echo tv kids case hd 8 ipad tablets for under 50 google home macbook lenovo android rca asus zenwatch 2 7 yoga book tab 3 kid thinkpad 16 gb ram ddr4 used 100 with keyboard mini external hard drive xbox one microsd apple charger air acer predator electronics solid state sd card 64 stylus slate samsung in 1 laptop and 500gb 360 e 8.0 windows 4tb 10 inch 7200 rpm refurbished prime video app products a

7.0 wacom galaxy pro 12.9 9.7 5tb charging cable otterbox e-reader lcd writing 500 10.1 zenpad zagg nook screen replacement a10 tb portable terabyte tempered glass audible members books free aspire 15 e5-575-33bm vx

 **IPad 2** J.D. Biersdorfer,2011-11-16 Looks at the latest features and functions of the iPad2, covering such topics as accessing the Internet, setting up an email account, using built-in apps, playing games, using iTunes, and storing data content in iCloud.

 APPLE TV GUIDE Katrine Isaksen,2023-10-08 Mastering Apple TV: Your Ultimate Guide to Streaming Excellence The battle of the streaming platforms is in full swing, and if you're eager to access the latest and greatest TV shows, it's time to bid farewell to your traditional cable box and embrace the future with a streaming box. In this era of streaming, Apple TV reigns as the epitome of sophistication and cutting-edge technology, and the best part is that it doesn't come with a sky-high price tag. Apple TV is your gateway to a world of entertainment, and it's no wonder that millions of people worldwide are excited about it. Why? Because Apple TV offers a plethora of advanced and exciting features that redefine your TV-watching experience. But here's the thing: if you're a newcomer to the Apple TV universe, or if you've been using it for a while but want to uncover its full potential, you've landed on the right page. This book is your ultimate companion, your guide to unraveling the mysteries of Apple TV and mastering every aspect of this remarkable device. Key Highlights: The Streaming Revolution: The world of television is evolving, and this book will be your trusted ally in making the transition from cable to streaming. Discover why streaming is the future of entertainment and how Apple TV leads the pack. Sophistication Without the Sky-High Price: Apple TV brings the latest technology to your living room without breaking the bank. Learn how to make the most of this cost-effective yet powerful device. Unleash the Power of Apple TV: Explore the myriad features that make Apple TV stand out, from seamless integration with your Apple ecosystem to stunning 4K visuals and immersive sound. Optimizing Your Experience: Whether you're a newbie or a seasoned user, this book is packed with tips and tricks to help you squeeze every drop of entertainment from your Apple TV. From navigation to apps to troubleshooting, we've got you covered. So, if you're ready to dive into the world of Apple TV or want to harness its full potential, this book is your go-to guide. Make the most of your streaming experience, explore advanced features, and ensure you're getting the entertainment value you deserve. The streaming wars are in full swing, and it's time to equip yourself for victory. Order Mastering Apple TV now and become the master of your streaming domain. Your future TV nights will thank you for it.

Apple Tv 4k: Beginner's Guide Gack Davidson, 2017-09-22 Apple has finally upgraded its Apple TV to 4K i.e. 4K Ultra HD resolution of 2160p. This means you can enjoy more detailed images with improved quality owing to about 8.3 million pixels in the Full HD 1080p images. Not only the 4K, the new Apple TV has HDR i.e. High Dynamic Range that will give you the brightest bright and the darkest darks for a more realistic picture quality and overall video performance.

 **My Apple TV** Sam Costello,2016-01-22 Step-by-step instructions with callouts to Apple TV screenshots that show you exactly what to do. Help when you run into problems or limitations. Tips and Notes to help you get the most from Apple TV. Full-color, step-by-step tasks walk you through doing everything you want to do with your Apple TV. Learn how to: Set up your Apple TV–and how to do it faster with an iPhone Control a home entertainment system using the Apple TV Use Siri to find content, launch apps, and get useful information Rent and buy movies and TV shows from iTunes Stream video from Netflix ®, Hulu, HBO ®, and Showtime ® Find every app that offers the movie or TV show you're looking for with just one search Make your Apple TV even more fun by finding and using the best apps and games Use your Apple TV remote as a motion-sensitive game controller Enjoy music on your TV, including how to use Apple Music Set restrictions to prevent kids from accessing adult material Control your Apple TV using an iPhone Customize your Apple TV to fit how you use it Configure settings for people with visual impairments Solve common problems with the device Discover the hidden features and shortcuts that let you truly master the Apple TV Register Your Book at www.quepublishing.com/register and save 35% off your next purchase.

 VEILDED routes to resources in computers and on the Internet, unVEILED VED from VICTORIA INSTITUTIONS,2014-05-04 Please note that the initial chapter of this book deals with computers of the XP age. So, the initial part of the book may not have any relevance to present day computers. Protecting your computer; Operating System; My Computer; Disk; Control Panel; Fonts; Keyboard; Networking; User account; CDs; Social network; MySpace; Facebook; Twitter; Google plus; Digital books; Books selling; Gutenberg; Amazon; Google Books; DVDs; Skype; Downloading; Copyright; Public domain; Creative Commons; GNU; Online Scams; Internet Crime Report Centres; Make money online; Online resources; BlueRay; Hidden internet; Deep web; Onion sites; Block pornography; ISO Image; USBs; Data Recovery; Locking CDs/USBs; Bluetooth; Bluetooth marketing; Wifi; White Space; Remote control; MS Office; MS Word; Keyboard shortcuts; Text to Table; Table to Text; Hyperlink; Office button; Inspect; Encrypt; Restrict; digital signature; Word options; MS Excel; MS Access; Infopath; Publisher; install Outlook; Adobe; Adobe Reader; Electronic signature; Online forms; Digital

Rights Managements; DRM; Extract; Video Editing; aTubeCatcher; Regional languages; Unicode; Character Map; Notepad; Internet; Browser; Bookmark; Google apps; Google Search; Voice search; YouTube; Google Map; Google Drive; ecommerce; Payment Gateways; ATM cards; Phishing; Internet banking; Affiliate selling; Viglinks; Adword; Adsense; Digital hiding; Bitlocker; Internet History; Forum pages; Blogs; On Screen keyboard; Typing; Improving computer performance; Virus Scan; Microsoft Office Diagnostics; Torrent; Bit Torrent; Search Engines; Google Enterprise Search; DuckDuckgo; Alexa; Websites; Hosting; Domain name; Adult sites; Photobucket; Google url shortner; Affiliate links; Online gambling; Casinos; Sports betting; eMail marketing; Can Spam Act; Bulk mailing; Buy email list

 iPad All-in-One For Dummies Nancy C. Muir,2015-01-05 5 BOOKS IN 1 Getting Started with iPad Just for Fun iPad on the Go Getting Productive with iWork® Using iPad to Get Organized Your onestop guide to all things iPad The iPad may be small, but it packs a big punch. This all-encompassing guide provides step-by-step guidance for iPad and iPad mini users looking to make the most of this small wonder—at home, at work, or on the go. Whether you're an iPad newbie or have been puttering around with it for a while, there's something inside for everyone! For the uninitiated — pick the iPad model that's right for you and discover cool bling you can add to accessorize it It's your iPad, you can play if you want to — explore the iTunes® store, preview, buy, and rent media, use iCloud to push purchases to all devices, and set up Family Sharing Get connected — make your Wi-Fi and 3G/4G settings, tether your iPad to your smartphone, and sync content across devices iWorking 9–5 — get familiar with the iWork for iOS apps, improve documents by adding photos and images, and manage your iWork documents like a pro Open the book and find: Guidance on which iPad model is right for you Tips on using your iPad to buy content at iTunes and beyond How to wipe data remotely if your iPad is lost or stolen How to move files from your computer to your iPad Tips for printing wirelessly from your iPad Steps for setting up Touch ID and Apple Pay How to share files via email, AirDrop®, or through the cloud

 **Apple Tv 4k: Learning the Essentials** Dale Michelson,2017-12-13 The Apple TV 4K is known as the fifth generation Apple TV that was released to the public in September 2017. The TV has support for HDR10, Dolby Vision and 2160p output. It also has a faster processor known as the Apple A10X Fusion. From the outside, it seems quite like the fourth-generation model and the differences are quite small. These are the fifth generation has vents on the base and there is no USB-C port. There is also a white outline around the menu button that is on the Siri remote that comes with the TV. It should be noted that once the new models were released, the 64GB version of the fourth generation of the TV

*9*

was discontinued. This book will look at the features of the Apple TV 4K so the reader can be updated on what features the TV will come with.

 Apple TV User's Guide Shelby Johnson,2014-03-22 Are you an Apple TV owner looking to get the most out of your streaming media device? Perhaps you're looking for solutions to certain questions you've had about the device like how to use AirPlay, how to find channels, or other tips and tricks? Well, this quide is here to help you with all those questions and plenty of great tips to truly unleash the power of your Apple TV! Hi, I'm Shelby Johnson, a technology enthusiast and an Apple TV owner. I love the Apple TV streaming media player for its highly-functional entertainment value. I've used it and figured out many special tips and tricks to help you get the most out of your streaming media device. I've developed this guide book to help you learn more about your device, including tips and tricks to really unlock and unleash the possibilities of your Apple TV device. Here's just some of the great info in this book: - Getting started with Apple TV - Pre-setup and setup help - Basics, tips & tricks - Syncing with iTunes & streaming music - How to use Photostreams - How to find Apple TV content for free and to purchase - How to use Amazon Instant Video and other streaming media - A look at some of the best accessories for Apple TV You'll learn all of the above and more in this book which features screenshots straight from Apple TV and step-by-step instructions on the processes involved in unleashing more powerful features from the device! This is a must-have eBook to get for any Apple TV user who wants to take their device to the next level! \*\*Please note this book is for owners of the American version of the Apple TV sold in the United States and may not apply to versions of the device in other countries.\*\*

 AdvancED Flash on Devices Scott Janousek,Elad Elrom,Thomas Joos,2009-10-22 AdvancED Flash on Devices begins with a discussion of the mobile development landscape—the different players, tools, hardware, platforms, and operating systems. The second part of the book covers Flash Lite and how to take advantage newer features supported in Flash Lite 3.x. Then, the book covers AIR applications for multiple screens and includes topics such as: How to utilize new features of AIR 1.5 and Flash 10 as well as pitfalls to be aware of when building an AIR application for mobile How to include platform and context awareness for better adaptation How to adopt an application on multiple devices using dynamic graphical GUI Creating two full working real life touch screen mobile application The last part of the book covers creating Flex applications running Flash 9 and 10 in mobile device browsers and includes topics such as: How to adopt Flex for multiple mobile device browsers How to create various video players for Flash Lite and Flash 10 and optimize your content. How to take

advantage of Flash Media Server Experienced Flash and ActionScript programmers who want to extend their skills to mobile platforms should find this book a great help in developing in this exciting and expanding marketplace.

Apple TV 4K 2021 User Guide Curtis Parkway, 2022-12-05 Apple TV may have begun as a hobby for its Cupertino-based designer, but it also marked the tech giant's entry into the smart home market. Apple has begun to take its streaming box much more seriously during the last couple of years. Discover a world of entertainment with the Apple TV 4K. With access to thousands of movies, TV shows, and music, you can enjoy endless entertainment possibilities. Experience the power of 4K HDR with stunning picture quality as well as Dolby Atmos sound. Plus, with Airplay support, you can easily share content from your iPhone or iPad to your Apple TV 4K. Are you looking for a manual to help you get the most out of your Apple TV 4K 2021? Look no further than the Apple TV 4K 2021 User Guide. This user-friendly guide provides detailed instructions and helpful tips to help you explore all the cool features, benefits, and hidden features your Apple TV 4K 2021 has to offer. The Apple TV 4K 2021 User Guide is the perfect companion for any Apple TV 4K owner. The guide breaks down the features into easy-to-understand language and provides step-by-step instructions for setting up and using your device. From connecting to your Wi-Fi network to streaming your favorite shows, this book has it all. You'll also discover hidden features, such as AirPlay, that can enhance your viewing experience. With detailed instructions and helpful screenshots, you can be sure that you're making the most of all its features. It's an essential resource that will help you unlock all the power of your device and make the most of its Don't miss out on the amazing features of your Apple TV 4K 2021. Get the Apple TV 4K 2021 User Guide and unlock its full potential today!

 **IPad: The Missing Manual** J.D. Biersdorfer,2013-11-13 Super-fast processors, streamlined Internet access, and free productivity and entertainment apps make Apple's new iPads the hottest tablets around. But to get the most from them, you need an owner's manual up to the task. That's where this bestselling guide comes in. You'll quickly learn how to import, create, and play back media; shop wirelessly; sync content across devices; keep in touch over the Internet; and even take care of business. The important stuff you need to know: Take tap lessons. Become an expert 'Padder with the new iPad Air, the iPad Mini with Retina display, or any earlier iPad. Take your media with you. Enjoy your entire media library—music, photos, movies, TV shows, books, games, and podcasts. Surf like a maniac. Hit the Web with the streamlined Safari browser and the iPad's ultrafast WiFi connection or 4G LTE network. Run the show. Control essential iPad functions instantly by opening the Control

Center from any screen. Beam files to friends. Wirelessly share files with other iOS 7 users with AirDrop. Get creative with free iLife apps. Edit photos with iPhoto, videos with iMovie, and make music with GarageBand. Get to work. Use the iPad's free iWork suite, complete with word processor, spreadsheet, and presentation apps.

 Apple TV App User Guide Nobert Young,2019-10-27 A Comprehensive User Guide with Screenshots to Guide you in Using the Apple TV App on Your iPad, iPhone, iPod, Mac, Samsung Smart TVs, and Fire TVs. With the Apple TV+ coming on November 1, and the introduction of the Apple TV app on other non-Apple products like the Firestick, Samsung smart TVs and Roku, there is a lot to be done on the TV app. The Apple TV app was first introduced in the year 2016 for the iPad, iPhone and Apple TV to offer a one-stop-shop where users can find media contents bought in the iTunes store, Television shows and lots more. The Apple TV app gives you access to channels like Showtime, HBO, and Starz, not forgetting the Apple TV Plus. With the launch of the Apple TV+ channel service on November 1, you now have unlimited access to original contents regardless of your device. This guide would take you through all the features of the Apple TV app to ensure that you take your entertainment game to the next level. Learn how to search for trending shows and movies, let Siri alert you when your favorite team has a game and lots more. Some of the things you would learn in this book include: How to Sign in to the Apple TV App How to Install Apple TV App on Fire Stick, Roku and third party devices How to Set Up Family Sharing in the Apple TV App How to Activate Family Sharing How to Invite People to Join Your Family How to Check Status of Your Invite How to Join a Family Group How to Add Additional Apple ID Accounts How to Turn on Content Restrictions How to Change the Restriction Passcode How to Remove All Restrictions How to Use Siri with the TV App on iPad, iPhone, and Apple TV How to Continue Watching a Show Using Siri How to Add a Show to Up Next with Siri How to Find New Shows to Add to Up Next with Siri How to Get Information on Your Current Movie or Show with Siri How to Control Video Playback with Siri How to Reset the Apple TV App How to Sign Out from Streaming Device or Smart TV that You can No longer Access How to Use the TV App on Fire TV Stick How to Move the TV App to the Fire TV Home Screen How to Sign in with your Apple ID on Fire TV How to Watch a Movie or Show in the TV App How to Connect Apps to the TV App How to Remove App Connections to the TV App How to Add Movies and Shows to Up Next in the TV App How to Play a Video from Your Library in the TV App How to Purchase Movies in the TV App How to Purchase TV Shows in the TV App How to Watch Live Sports in the TV App on the Apple TV How to Set up your Favorite Teams on the TV App How to Delete a Favorite Team from

the Apple TV How to Change the Function of The Home Button on Siri Remote How to Subscribe to a Channel in the TV App How to Cancel a Channel Subscription on Your Mac How to Customize Settings for Video Playback in the TV App How to Manage Downloads in the TV Apps How to Manage Media Files in the TV App How to Reset Warnings, Clear Cache and Play History in TV App Setting Up Parental Controls in the TV App Using the Library in the TV App for iPad and iPhone How to Use the Watch Now in the TV App for iPad and iPhone How to Use the Store in the TV App for iPad and iPhone How to Use the Search Feature in the TV App for iPad and iPhone How to Delete Downloaded Videos in the TV App How to Customize the TV App iTunes Video Settings And Lots More! Buy now to begin enjoying more functions on the Apple TV app.

 **Apple TV Users Manual** Tracey W. Lay,2021-01-11 Get Acquainted with the latest Apple Tv features you are never aware of! Apple Tv can be so many things: a streaming media, an entertainment hub, a way to stay in touch with the world, a productivity tool, and many other things. This book is centered on helping Apple Tv users who are probably getting started with using Apple Tv, and users who have been using Apple Tv. In this friendly approached educating book, you'll find out how to fire up any model of Apple Tv, connect to the internet, and use applications to play video games, watch movies for free, listen to music, read the news, or just about anything else you'd want to do. This book suitable for kids, teens, adolescents, and adults who are either dummies or seniors interested in finding accessible guidance on making the most of their Apple Tv. You're in good hands!!!!!!

#### Unveiling the Magic of Words: A Report on "**Free Video To Apple Tv Converter**"

In a global defined by information and interconnectivity, the enchanting power of words has acquired unparalleled significance. Their capability to kindle emotions, provoke contemplation, and ignite transformative change is actually awe-inspiring. Enter the realm of "**Free Video To Apple Tv Converter**," a mesmerizing literary masterpiece penned by way of a distinguished author, guiding readers on a profound journey to unravel the secrets and potential hidden within every word. In this critique, we shall delve in to the book is central themes, examine its distinctive writing style, and assess its profound effect on the souls of its readers.

*13*

## **Video To Apple Tv Converter**

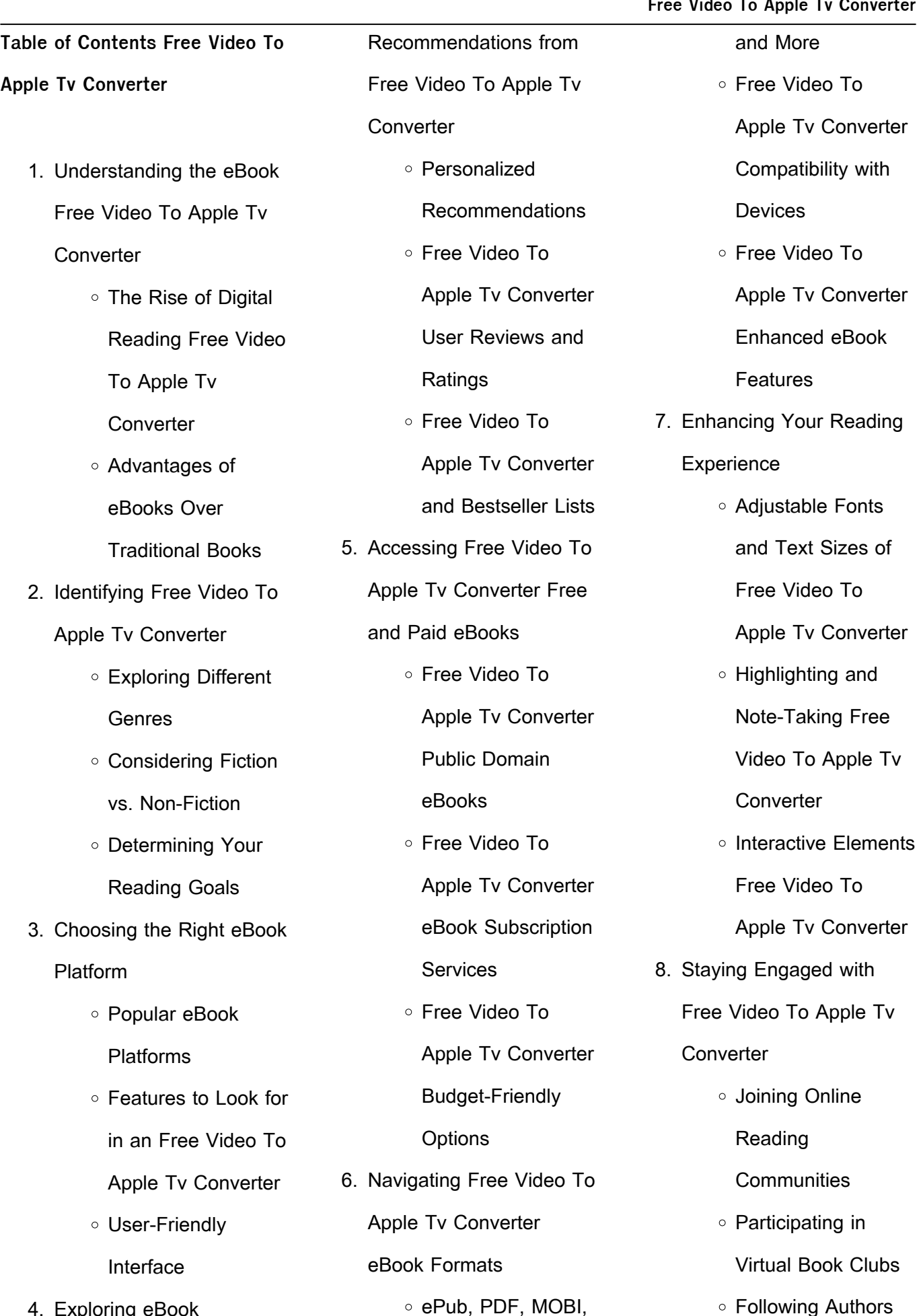

4. Exploring eBook

Following Authors

Engaged with

wide

With its vast collection of over 1

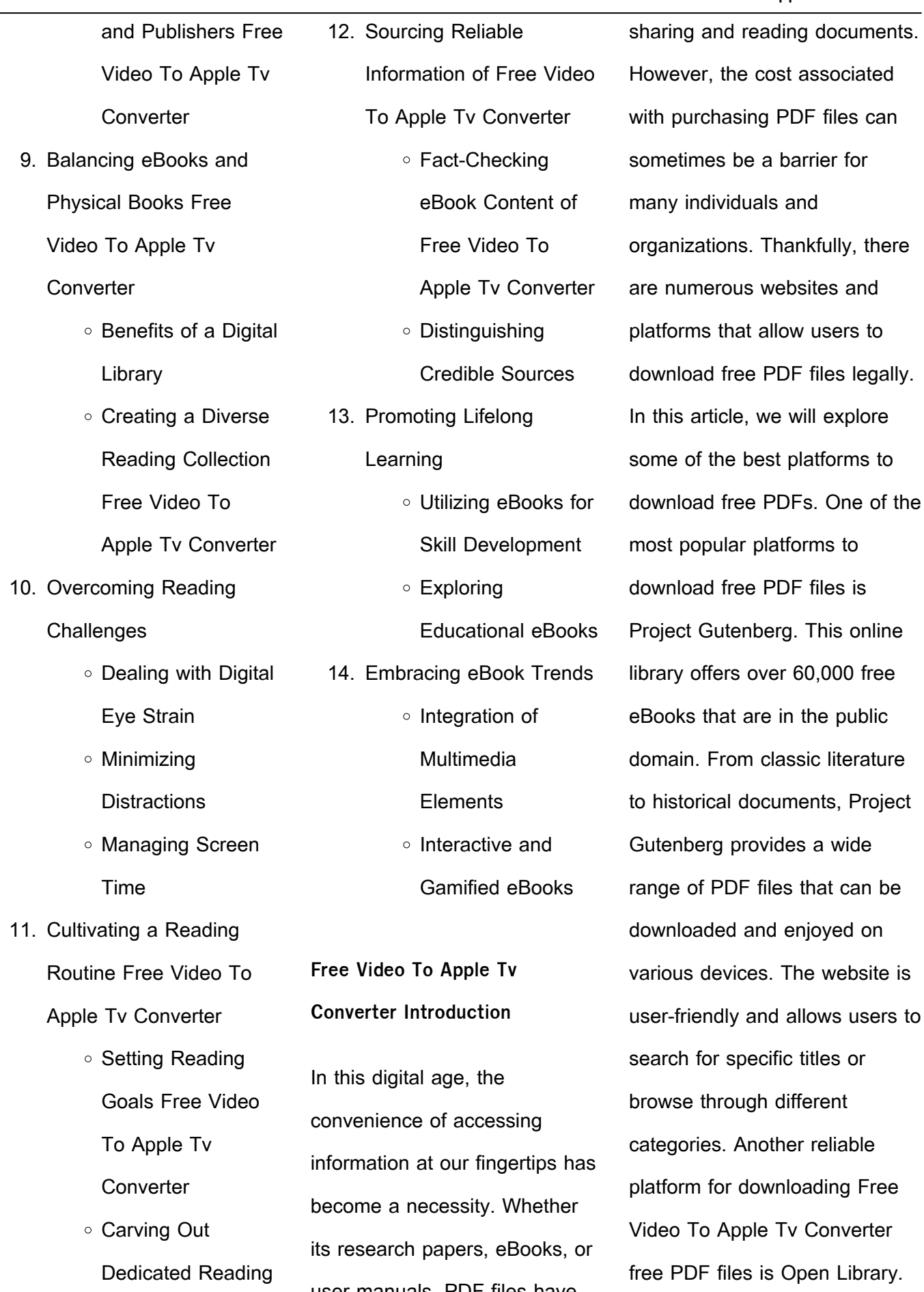

Time

user manuals, PDF files have become the preferred format for

L.

million eBooks, Open Library has something for every reader. The website offers a seamless experience by providing options to borrow or download PDF files. Users simply need to create a free account to access this treasure trove of knowledge. Open Library also allows users to contribute by uploading and sharing their own PDF files, making it a collaborative platform for book enthusiasts. For those interested in academic resources, there are websites dedicated to providing free PDFs of research papers and scientific articles. One such website is Academia.edu, which allows researchers and scholars to share their work with a global audience. Users can download PDF files of research papers, theses, and dissertations covering a wide range of subjects. Academia.edu also provides a platform for discussions and networking within the academic community.

When it comes to downloading

Free Video To Apple Tv Converter free PDF files of magazines, brochures, and catalogs, Issuu is a popular choice. This digital publishing platform hosts a vast collection of publications from around the world. Users can search for specific titles or explore various categories and genres. Issuu offers a seamless reading experience with its user-friendly interface and allows users to download PDF files for offline reading. Apart from dedicated platforms, search engines also play a crucial role in finding free PDF files. Google, for instance, has an advanced search feature that allows users to filter results by file type. By specifying the file type as "PDF," users can find websites that offer free PDF downloads on a specific topic. While downloading Free Video To Apple Tv Converter free PDF files is convenient, its important to note that copyright laws must be respected. Always ensure that the PDF files you download are legally available

#### **Free Video To Apple Tv Converter**

for free. Many authors and publishers voluntarily provide free PDF versions of their work, but its essential to be cautious and verify the authenticity of the source before downloading Free Video To Apple Tv Converter. In conclusion, the internet offers numerous platforms and websites that allow users to download free PDF files legally. Whether its classic literature, research papers, or magazines, there is something for everyone. The platforms mentioned in this article, such as Project Gutenberg, Open Library, Academia.edu, and Issuu, provide access to a vast collection of PDF files. However, users should always be cautious and verify the legality of the source before downloading Free Video To Apple Tv Converter any PDF files. With these platforms, the world of PDF downloads is just a click away.

## **Free Video To Apple Tv Converter**

## **FAQs About Free Video To Apple**

### **Tv Converter Books**

- 1. Where can I buy Free Video To Apple Tv Converter books? Bookstores: Physical bookstores like Barnes & Noble, Waterstones, and independent local stores. Online Retailers: Amazon, Book Depository, and various online bookstores offer a wide range of books in physical and digital formats.
- 2. What are the different book formats available? Hardcover: Sturdy and durable, usually more expensive. Paperback: Cheaper, lighter, and more portable than hardcovers. E-books: Digital books available for e-readers like Kindle or software like Apple Books, Kindle, and Google Play Books.
- 3. How do I choose a Free Video To Apple Tv

Converter book to read? Genres: Consider the genre you enjoy (fiction, non-fiction, mystery, sci-fi, etc.). Recommendations: Ask friends, join book clubs, or explore online reviews and recommendations. Author: If you like a particular author, you might enjoy more of their work.

- 4. How do I take care of Free Video To Apple Tv Converter books? Storage: Keep them away from direct sunlight and in a dry environment. Handling: Avoid folding pages, use bookmarks, and handle them with clean hands. Cleaning: Gently dust the covers and pages occasionally.
- 5. Can I borrow books without buying them? Public Libraries: Local libraries offer a wide range of books for borrowing. Book Swaps: Community book

exchanges or online platforms where people exchange books.

- 6. How can I track my reading progress or manage my book collection? Book Tracking Apps: Goodreads, LibraryThing, and Book Catalogue are popular apps for tracking your reading progress and managing book collections. Spreadsheets: You can create your own spreadsheet to track books read, ratings, and other details.
- 7. What are Free Video To Apple Tv Converter audiobooks, and where can I find them? Audiobooks: Audio recordings of books, perfect for listening while commuting or multitasking. Platforms: Audible, LibriVox, and Google Play Books offer a wide selection of audiobooks.
- 8. How do I support authors or the book industry? Buy Books: Purchase books from authors or independent bookstores. Reviews: Leave reviews on platforms like Goodreads or Amazon. Promotion: Share your favorite books on social media or recommend them to friends.
- 9. Are there book clubs or reading communities I can join? Local Clubs: Check for local book clubs in libraries or community centers. Online Communities: Platforms like Goodreads have virtual book clubs and discussion groups.
- 10. Can I read Free Video To Apple Tv Converter books for free? Public Domain Books: Many classic books are available for free as theyre in the public domain. Free Ebooks: Some websites offer free e-books legally,

like Project Gutenberg or Open Library.

**Free Video To Apple Tv Converter :**

**managing across cultures by schneider and barsoux copy** - Jul 03 2022 web susan c schneider jean louis barsoux organizational culture and leadership managing across cultures management across cultures organizational climate and culture managing across cultures by schneider and barsoux downloaded from apex artofliving org by guest stewart keith managing across cultures mcgraw **managing across cultures with**

**jean louis barsoux** - Dec 08 2022

web jan 1 2003 according to schneider barsoux 2003 culture as was proposed by anthropologist margaret mead can be understood as a shared patterns of behavior unfortunately observing a particular

managing across cultures schneider susan c barsoux jean - Jan 09 2023 web jan 1 2002 using tools of observation questioning and interpretation the book challenges assumptions and encourages critical reflection on the influences of culture in business strong theoretical foundations are linked to highly practical application expanded coverage of geographical perspectives and virtual teams **course managing people across a global context book managing across** - May 01 2022 web course managing people across a global context book managing across cultures by schneider and barsoux second edition chapter 1 the undertow of culture all people are the same it s only their habits that are so different **managing across cultures by schneider and barsoux download** - Jun 02 2022 web managing across cultures managing across cultures susan

c schneider jean louis barsoux

organizational culture persistence versus change at ikea how it is expressed and experienced over time in a company with a cultural focus paradoxes of culture and globalization managing across cultures principles models challenges and **managing across culture by schneider abebooks** - Oct 06

2022

web managing across cultures by barsoux jean louis schneider susan and a great selection of related books managing across cultures schneider prof susan c and barsoux assoc prof jean louis published by financial times prentice hall 2002 isbn 10 027364663x isbn 13 9780273646631 **managing across cultures by schneider and barsoux 2022** - Dec 28 2021 web managing across cultures by schneider susan c barsoux managing across cultures ebook 2003 worldcat org managing

across cultures 3rd edition amazon co uk

managing across cultures amazon co uk schneider prof - Aug 04 2022 web managing across cultures susan c schneider and jean louis barsoux as more and more companies have a global reach managing cultural differences is increasingly a part of every job this book demonstrates how culture affects management practice from organizational structure to strategy and human resource management schneider s barsoux j l stahl g k 2014 managing across - Jun 14 2023

web jun 14 2014 managing across cultures 3rd ed london pearson financial times prentice hall find read and cite all the research you need on researchgate book pdf available **managing across cultures by schneider and barsoux** - Jan 29 2022

web across cultures by schneider and barsoux is additionally useful you have remained in right site to start getting this info get the

#### **Free Video To Apple Tv Converter**

managing across cultures by schneider and barsoux belong to that we offer here and check out the link you could buy lead managing across cultures by schneider and barsoux or get it as soon as feasible **pdf schneider s barsoux j 2003 managing across cultures** - Aug 16 2023

web course managing people across a global context book managing across cultures susan c schneider and jean louis barsoux 2nd edition chapter 1 the undertow of culture two enduring myths have to be challenged o since the world is getting smaller cultural differences are disappearing o management is management and like science **managing across cultures by schneider and barsoux** - Mar 31 2022

web book managing across cultures by schneider and barsoux in addition to it is not directly done you could say yes even more regarding this life as regards the world we provide

**Free Video To Apple Tv Converter**

you this proper as skillfully as easy exaggeration to get those all

managing across cultures by schneider and barsoux - Feb 27 2022

web managing across cultures by schneider susan c barsoux schneider s barsoux j 2003 managing across cultures managing across cultures by schneider susan c barsoux managing across cultures by schneider susan c author managing across cultures by barsoux abebooks schneider stahl barsoux managing managing across cultures susan c schneider jean louis barsoux - May 13 2023 web this book is about

opportunities threats challenges and possibilities inherent in managing across cultures international responsibilities and contacts are increasingly widespread through managing across cultures susan schneider jean louis barsoux - Mar 11 2023 web jul 3 2014 managing

across cultures susan schneider jean louis barsoux günter k stahl google books as more and more companies gain a global reach managing cultural differences is an managing across cultures susan c schneider jean louis barsoux - Feb 10 2023 web this book demonstrates how culture affects management practice from organisational structure to strategy and human resource management drawing upon evidence from the authors research it managing across cultures by susan c schneider open - Apr 12 2023 web feb 28 2023 managing across cultures by susan c schneider susan c schneider jean louis barsoux 2014 pearson pearson education limited edition in english 3rd edition **managing across cultures susan c schneider jean louis barsoux** - Nov 07 2022 web susan c schneider jean

louis barsoux financial times prentice hall 2003 business enterprises 330 pages 0 reviews reviews aren t verified but google checks for and removes fake content when it s identified managing across cultures susan c schneider jean louis barsoux no preview available 2003 managing across cultures susan c schneider jean louis barsoux - Jul 15 2023 web as more and more companies gain a global reach managing cultural differences is an increasingly important part of every job this book demonstrates how culture affects management practice pdf managing across cultures by susan schneider perlego - Sep 05 2022 web as more and more companies gain a global reach managing cultural differences is an increasingly important part of every job this book demonstrates how culture affects management practice from organisational structure

**los números cuentos preguntones amazon es** - Aug 15 2023 web los números cuentos preguntones todolibro amazon es libros libros infantil educación y consulta nuevo 3 79 precio recomendado 3 99 ahorra 0 20 5 **colección cuentos preguntones los números todos tus libros** - Jul 02 2022 web colección cuentos preguntones los números autor a varios varios editorial todolibro ediciones isbn 978 84 8426 564 1 más información 978 84 8426 564 1 todolibro ediciones precio desconocido cuentos preguntones encuadernación cartoné país de publicación **los numeros cuentos preguntones con pictogramas librotea** - Dec 07 2022 web el cerdo jerónimo nos invita a conocer a sus amigos y de paso a jugar con los n uacut **los numeros cuentos preguntones con pictogramas** - May 12 2023 web mar 31 2011 los numeros

cuentos preguntones con pictogramas vv aa comprar 3 78 5 de descuento sinopsis el cerdo jerónimo nos invita a conocer a sus amigos y de paso a jugar con los números un libro **los números cuentos preguntones by todolibro** - Apr 30 2022 web cano preguntones libros infantiles reendados aique ar recursos didácticos para descargar e imprimir los numeros cuentos preguntones con pictogramas el 20mundo 20mundial 20los 20s faper 20preguntones pra abecedario infantil mayusculas y minusculas con sweetcolor todolibro libro y **los números audiocuento para niños youtube** - Aug 03 2022 web sep 28 2020 arianna candell francesc rovira libros del rincón de la serie al sol solito de forma muy sencilla se van introduciendo los números del 1al 10 acompañad **los numeros cuentos preguntones blog theupside** -

**Free Video To Apple Tv Converter**

Oct 05 2022

web 2 los numeros cuentos preguntones 2022 03 06 hill professional el cerdo jerónimo nos invita a conocer a sus amigos y de paso a jugar con los números un libro lleno de sorpresas para los pequeños con unas preciosas y originales ilustraciones what alice forgot cabi wolf is really hungry for his favorite meal lamb stew to his great luck a los numeros cuentos preguntones con - Nov 06 2022 web sinopsis de los numeros cuentos preguntones con pictogramas el cerdo jerónimo nos invita a conocer a sus amigos y de paso a jugar con los números un libro lleno de sorpresas para los pequeños con unas preciosas y originales ilustraciones **cuentos preguntones los numeros aa vv libro en** - Mar 30 2022 web a los pocos días recibe un paquete con un cargamento lleno de tubos de ensayo y extraños productos y se

encierra a trabajar en un misterioso experimento todo indica q 18 90 los números cuentos preguntones amazon com tr - Jan 08 2023 web arama yapmak istedi $\Box$ iniz kategoriyi seçin **cuentos preguntones los numeros pasta dura 1 enero 2014** - Dec 27 2021 web cuentos preguntones los numeros varios autores amazon com mx libros saltar al contenido principal com mx hola elige tu dirección libros hola identifícate cuenta y listas devoluciones y pedidos carrito todo vender todolibro pregunta por los numeros cuentos preguntones - Sep 04 2022 web título pregunta por los numeros autor equipo todolibro isbn 9788499132037 encuadernación pasta blanda género infantil edad a partir de 3 años fecha de publicación original mayo de 1997 sinopsis gratis los números cuentos

preguntones de todolibro pdf -

Mar 10 2023 web nov 26 2021 los numeros cuentos preguntones con casa del libro los numeros cuentos preguntones con pictogramas de vv aa envÍo gratis en 1 día desde 19 libro nuevo o segunda mano sinopsis resumen y opiniones **los numeros cuentos preguntones con** - Jul 14 2023 web sinopsis de los numeros cuentos preguntones con pictogramas el cerdo jerónimo nos invita a conocer a sus amigos y de paso a jugar con los números un libro lleno de sorpresas para los pequeños con unas preciosas y originales ilustraciones cuento de los números la historia de carlota y el número uno - Feb 09 2023 web la profesora tardo dos décimas de segundo en llegar hasta ella le dijo mientras sacaba un pañuelo de papel del bolsillo de su babi de profesora

ay carlota no llores así que nos

vas hacer llorar a todos pero no

podía contenerse había

olvidado el uno no era para menos no se acordaba como se pintaba el uno el los números cuentos preguntones spanish edition - Jun 13 2023 web mar 31 2011 los números cuentos preguntones spanish edition todolibro equipo todolibro equipo on amazon com free shipping on qualifying offers los números cuentos preguntones spanish edition amazon es opiniones de clientes los números cuentos preguntones - Feb 26 2022 web vea reseñas y calificaciones de reseñas que otros clientes han escrito de los números cuentos preguntones en amazon com lea reseñas de productos sinceras e imparciales de nuestros usuarios los números cuentos preguntones tapa dura iberlibro

**Free Video To Apple Tv Converter**

com - Apr 11 2023 web el cerdo jerónimo nos invita a conocer a sus amigos y de paso a jugar con los números un libro lleno de sorpresas para

los pequeños con unas preciosas y originales ilustraciones cuentos preguntones numeros todolibro - Jan 28 2022 web cuentos preguntones numeros todolibro equipo 6 00 el cerdo jerónimo nos invita a conocer a sus amigos y de paso a jugar con los números un libro lleno **los números cuentos preguntones amazon co uk** - Jun 01 2022 web select the department you want to search in international students registrar s and student affairs directorate - Feb 25 2022 web international students eligibility to apply as an international student tuition and scholarships online application application deadlines and admission announcements **equivalency certificate international degree students okan** - Apr 29 2022 web the high school diploma equivalency denkl $\mathsf{L}\mathsf{k}$  belges $\mathsf{L}\mathsf{l}$ 

undergraduate degree students the equivalency certificate **10 başarı sıralaması** - May 31 2022

web jul 29 2021 duyurular 10 başarı sıralaması bölümümüz fyk onaylı 10 ba $\Box$ arı sıralama listesine ba $\Box$ lantı üzerinden ula**L**ılabilir 29 temmuz 2021 perLembe 1073 **elerai secondary school form four result 2010 uniport edu** - Jan 07 2023

web may 21 2023 elerai secondary school form four result 2010 2 10 downloaded from uniport edu ng on may 21 2023 by guest masculinities matter frances cleaver 2002 11 **elerai secondary school form four result 2010 198 58 106** - Dec 06 2022 web nov 20 2022 elerai secondary school form four result 2010 is available in our book collection an online access to it is set as public so you can download it instantly our **elerai secondary school form four result 2010 duyenhai edu** - Apr 10 2023

**Free Video To Apple Tv Converter**

web jun 11 2023 moment is elerai secondary school form four result 2010 below just mentioned the elerai secondary school form four result 2010 is elerai secondary school form four result 2010 pdf uniport edu - Mar 09 2023 web jun 20 2023 acquire the elerai secondary school form four result 2010 join that we provide here and check out the link you could purchase guide elerai secondary school **how to equivalence your high school certificate in turkey what** - Jul 01 2022

web learn how to equivalence your high school certificate in turkey what is its importance what are the required documents to equivalence your high school certificate in turkey **elerai secondary school form four result 2010 pdf** - Aug 14 2023

web elerai secondary school form four result 2010 pdf pdf support ortax org created date 9 2 2023 4 46 23 pm elerai secondary school form

necessary only for

**Free Video To Apple Tv Converter**

2022

four result 2010 uniport edu - Dec 26 2021 web apr 20 2023 elerai secondary school form four result 2010 1 9 downloaded from uniport edu ng on april 20 2023 by guest elerai secondary school form four result elerai secondary school form four result 2010 pdf pdf - May 11 2023

web elerai secondary school form four result 2010 pdf pdf status restek wwu edu created date 9 7 2023 3 14 09 am **elerai secondary school form four result 2010 pdf** - Sep 22 2021

web elerai secondary school form four result 2010 right here we have countless ebook elerai secondary school form four result 2010 and collections to check out we **elerai secondary school form four result 2010 pdf uniport edu** - Jun 12 2023 web elerai secondary school form four result 2010 1 11 downloaded from uniport edu ng on august 24 2023 by guest

elerai secondary school form four result 2010 this is elerai secondary school form four result 2010 pdf uniport edu - Nov 24 2021 web may 6 2023 elerai secondary school form four result 2010 1 10 downloaded from uniport edu ng on may 6 2023 by guest elerai secondary school form four result **elerai secondary school form four result 2010 zuzutop com** - Oct 24 2021 web business to read just invest tiny time to get into this on line statement elerai secondary school form four result 2010 as with ease as review them

wherever you are now **elerai secondary school form four result 2010 pdf** - Nov 05 2022

web 2 elerai secondary school form four result 2010 2021 01 27 time and money she explores the kinds of additional fiscal and human resources necessary to start up and **elerai secondary school form four result 2010 copy** - Oct 04

web elerai secondary school form four result 2010 downloaded from betamedia testfakta se by guest marisa riley laboratory design construction and elerai secondary school form four result 2010 pdf copy - Jan 27 2022 web elerai secondary school form four result 2010 pdf introduction elerai secondary school form four result 2010 pdf copy serengeti iv anthony r e sinclair 2015 05 **2023 yılı 90 bin 100 bin arası başarı sıralamasına göre ea** - Mar 29 2022 web açıklama e $\square$ it a $\square$ ırlık ea puan türünden ba $\mathop \Box$ arı sıralaması 90 bin 100 bin arası öUrenci alan toplam 47 adet olan üniversite programlarının son 4 yıla 2022 2021 2020 2019 ait **bolufenlisesi meb k12 tr** - Aug 02 2022 web 12 c batuhan hang $\Box$  $\Box$  32 7 30 2516 4 15 0031 4 30 0018 2 17 5026 0 26 00 9 1 8 75 0 0

0 00 0 0 0 00 0 0 0 00 330 688 4 12 16 16 1265 13 bensu Şeremet 34 5 32 7515 3 **equivalency certificate international office uskudar edu tr** - Sep 03 2022 web its purpose is to certify the international students high school diplomas and courses as equal to those of turkey as international students admission to turkish universities **elerai secondary school form four result 2010** - Feb 08 2023 web elerai secondary school form four result 2010 3 3 while

controlling for confounding factors in these semi arid and perennially variable systems this synthesis draws out **elerai secondary school form four result 2010 pdf** - Jul 13 2023 web school form four result 2010 as one of the most lively sellers here will definitely be in

the midst of the best options to review who global database on child growth and

Best Sellers - Books ::

[free ebook drugs in pregnancy](https://www.freenew.net/papersCollection/browse/?k=free-ebook-drugs-in-pregnancy-and-lactation.pdf) [and lactation](https://www.freenew.net/papersCollection/browse/?k=free-ebook-drugs-in-pregnancy-and-lactation.pdf) [free nate core practice test](https://www.freenew.net/papersCollection/browse/?k=Free_Nate_Core_Practice_Test.pdf) [fountas & pinnell benchmark](https://www.freenew.net/papersCollection/browse/?k=Fountas_Pinnell_Benchmark_Assessment_System.pdf) [assessment system](https://www.freenew.net/papersCollection/browse/?k=Fountas_Pinnell_Benchmark_Assessment_System.pdf) [fred astaire and ginger rogers](https://www.freenew.net/papersCollection/browse/?k=fred_astaire_and_ginger_rogers_relationship.pdf) **[relationship](https://www.freenew.net/papersCollection/browse/?k=fred_astaire_and_ginger_rogers_relationship.pdf)** [ford expedition repair manual](https://www.freenew.net/papersCollection/browse/?k=ford-expedition-repair-manual.pdf) [frequency synthesizers theory](https://www.freenew.net/papersCollection/browse/?k=Frequency-Synthesizers-Theory-And-Design.pdf) [and design](https://www.freenew.net/papersCollection/browse/?k=Frequency-Synthesizers-Theory-And-Design.pdf) [ford cl340 compact loader](https://www.freenew.net/papersCollection/browse/?k=ford-cl340-compact-loader-master-illustrated-parts-list-manual.pdf) [master illustrated parts list](https://www.freenew.net/papersCollection/browse/?k=ford-cl340-compact-loader-master-illustrated-parts-list-manual.pdf) [manual](https://www.freenew.net/papersCollection/browse/?k=ford-cl340-compact-loader-master-illustrated-parts-list-manual.pdf) [food for 5 2 diet](https://www.freenew.net/papersCollection/browse/?k=Food-For-5-2-Diet.pdf) [ford 7600 tractor service manual](https://www.freenew.net/papersCollection/browse/?k=ford-7600-tractor-service-manual.pdf) [ford fiesta 2004 car manual](https://www.freenew.net/papersCollection/browse/?k=ford-fiesta-2004-car-manual.pdf)